جامعة الاخوة منتوري - قسنطينة 1 كلية العلوم ۖ<br>قسم علوم و تقنيات

السنة الجامعية 2015 / 2016 السنة الأولى ST المدة : ساعة و نصف

امتحان الاستدراكي للسداسي الثاني في مقياس الرياضيات II

التمرين الأول (10 نقاط)

$$
\int_{a+b+c=2}^{a+b+c=2} (a-2c)+(b-a)-b
$$
\nizab

\nizab

\nizab

\nizab

\nizab

\nizab

\nizab

\nizab

\nizab

\nizab

\nizab

\nizab

\nizab

\nizab

\nizab

\nizab

\nizab

\nizab

\nizab

\nizab

\nizab

\nizab

\nizab

\nizab

\nizab

\nizab

\nizab

\nizab

\nizab

\nizab

\nizab

\nizab

\nizab

\nzab

\nzab

\nzab

\nzab

\nzab

\nzab

\nzab

\nzab

\nzab

\nzab

\nzab

\nzab

\nzab

\nzab

\nzab

\nzab

\nzab

\nzab

\nzab

\nzab

\nzab

\nzab

\nzab

\nzab

\nzab

\nzab

\nzab

\nzab

\nzab

\nzab

\nzab

\nzab

\nzab

\nzab

\nzab

\nzab

\nzab

\nzab

\nzab

\nzab

\nzab

\nzab

\nzab

\nzab

\nzab

\nzab

\nzab

\nzab

\nzab

\nzab

\nzab

\nzab

\nzab

\nzab

\nzab

\nzab

\nzab

\nzab

\n

- . أكتب الجملة السابقة على الشكل المصنوفي  $AX=B$  .
	- $c\,$ ی باستعمال طریقة کرامر عین  $b\, \cdot \, a$  و  $c$ .
- . تأكد أن :  $\alpha + bx + c$  (حيث  $b$  ،  $b$  و  $c$  حلول الجملة السابقة) هو حل خاص للمعادلة التفاضلية التالية:

4  
\n
$$
y' - \left(\frac{1+x}{1+2x+x^2}\right)y = 1+x
$$
  
\n
$$
I(x) = \int \frac{1+x}{x^2+2x+1} dx
$$
\n
$$
I(x) = \int \frac{1+x}{x^2+2x+1} dx
$$
\n
$$
I(x) = \int \frac{1+x}{x^2+2x+1} dx
$$
\n
$$
I(x) = \int \frac{1+x}{x^2+2x+1} dx
$$

## التمرين الثاني (5 نقاط)

 $y''$ -5y'+4y =  $e^x$  -5y'+4y =  $e^x$  عين الحام للمعاطة التفاصلية التالية:

التمرين الثالث (5 نقاط )

 $I(x) = \int e^x \cos x \ dx$  احسب التكامل

<u>لحل التمرين الثاني</u>

$$
y'' - 5y' + 4y = e^x
$$
معالماة تفاضلية خطية من الرتبة الأذية و الحل المام يكون من الشكل:

 $y_G = y_H + y_P \dots \dots \dots \dots \dots \dots (0.5)$ 

 $\mathcal{y}_H$  البحث عن الحل المتجانس

لدينا المعادلة المميزة هي:

 $r^2 - 5r + 4 = 0 \implies \Delta = 9 \implies r_1 = 1$  et  $r_2 = 4$  ... ... ... (0.5) و منه نستنتج مباشرة أن:

$$
y_H = c_1 e^x + c_2 e^{4x} \dots \dots \dots \dots (0.5)
$$

 $\mathbf{y}_{\mathbf{P}}$  البحث عن الحل المخاص

يما ان المفرف الأثني يكتب على الشكل: 
$$
e^x
$$
 وبما ان:  $k = 1$  و بماان:  $f(x) = e^x$  (0.5) 
$$
y_P = x \quad Ae^x \quad .... \quad .... \quad \dots \quad \dots \quad \dots \quad \dots \quad \dots \quad \dots \quad \dots
$$
\n
$$
y_P' = Ae^x + xAe^x \quad .... \quad .... \quad \dots \quad \dots \quad \dots \quad \dots \quad \dots
$$
\n
$$
y_P' = 2Ae^x + xAe^x \quad .... \quad \dots \quad \dots \quad \dots \quad \dots \quad \dots \quad \dots
$$

بالتعويض في المعادلة التفاضلية نجد:

$$
2Aex + xAex - 5Aex - 5xAex + 4xAex = ex
$$

$$
\Rightarrow -3A = 1 \Rightarrow A = -\frac{1}{3} \dots \dots (0.5)
$$

و منه الحل الخاص يكتب على الشكل التالي:

$$
y_P = -\frac{1}{3}xe^x \dots \dots \dots \dots \dots \dots (0.5)
$$

و بالتالي الحل العام معطى بالعلاقة التالية:

$$
y_G = c_1 e^x + c_2 e^{4x} - \frac{1}{3} x e^x \dots \dots (0, 5)
$$

## <u>حل التمرين</u> الثالث

\n
$$
I(x) = \int e^x \cos x \, dx \quad \text{if } \sin x \leq 0
$$
\n

\n\n
$$
I(x) = e^x \quad \text{if } \sin x \leq 0
$$
\n

\n\n
$$
I(x) = e^x \quad \text{if } \sin x \leq 0
$$
\n

\n\n
$$
I(x) = \cos x \quad \text{if } \sin x \leq 0
$$
\n

\n\n
$$
I(x) = \left[ e^x \sin x \right] - \int e^x \sin x \, dx \quad \text{if } \sin x \leq 0
$$
\n

\n\n
$$
I(x) = \left[ e^x \sin x \right] - \int e^x \sin x \, dx \quad \text{if } \sin x \leq 0
$$
\n

\n\n
$$
I(x) = e^x \quad \text{if } \sin x \leq 0
$$
\n

\n\n
$$
I(x) = \left[ e^x \sin x \right] - \left[ -e^x \cos x \, dx \quad \text{if } \sin x \leq 0
$$
\n

\n\n
$$
I(x) = \left[ e^x \sin x \right] - \left[ -e^x \cos x \, dx \quad \text{if } \sin x \leq 0
$$
\n

\n\n
$$
I(x) = \left[ e^x \sin x \right] - \left[ -e^x \cos x \, dx \quad \text{if } \sin x \leq 0
$$
\n

\n\n
$$
I(x) = \frac{1}{2} e^x \left[ \cos x + \sin x \right] - \frac{1}{2} e^x \left[ \cos x + \sin x \right] - \frac{1}{2} e^x \left[ \cos x + \sin x \right] - \frac{1}{2} e^x \left[ \cos x + \sin x \right] - \frac{1}{2} e^x \left[ \cos x + \sin x \right] - \frac{1}{2} e^x \left[ \cos x + \sin x \right] - \frac{1}{2} e^x \left[ \cos x + \sin x \right] - \frac{1}{2} e^x \left[ \cos x + \sin x \right] - \frac{1}{2} e^x \left[ \cos x + \sin x \right] - \frac{1}{2} e^x \left[ \cos x + \sin x \right] - \frac{
$$

التصحيح النموذجي مع سلم التنقيط

<u>حل التمرين الاول</u>

1. الكتابة العصفوفية للجعلة:

$$
\begin{cases}\n a+b+c=2 \\
(a-2c)+(b-a)=b \Leftrightarrow \begin{cases}\n a+b+c=2 \\
-2c=0 \\
2c+b=1\n\end{cases} \\
\Rightarrow \begin{pmatrix}\n 1 & 1 & 1 \\
0 & 0 & -2 \\
0 & 1 & 2\n\end{pmatrix}\n\begin{pmatrix}\n a \\
b \\
c\n\end{pmatrix} =\n\begin{pmatrix}\n 2 \\
0 \\
1\n\end{pmatrix} \dots \dots \dots \dots \dots (1)\n\end{cases}
$$

<u>2. حل الجملة بطريقة كرامر .</u>

 $det(A) = \begin{vmatrix} 1 & 1 & 1 \\ 0 & 0 & -2 \\ 0 & 1 & 2 \end{vmatrix} = 2 \dots \dots \dots \dots \dots \dots (01)$ المحدد يختلف عن الصغر و بالتالي فإن الجملة هي جملة هي جملة كر امر وتقبل حل وحيد لدينا:  $\mathbf{a}$ 

$$
a = \frac{\begin{vmatrix} 2 & 1 & 1 \\ 0 & 0 & -2 \\ 1 & 1 & 2 \end{vmatrix}}{2} = \frac{2}{2} = 1; \quad b = \frac{\begin{vmatrix} 1 & 2 & 1 \\ 0 & 0 & -2 \\ 0 & 1 & 2 \end{vmatrix}}{2} = \frac{2}{2} = 1; \quad c = \frac{\begin{vmatrix} 1 & 1 & 2 \\ 0 & 0 & 0 \\ 0 & 1 & 1 \end{vmatrix}}{2} = \frac{0}{2} = 0 \dots \dots \dots \dots \dots \dots \tag{01.5}
$$

<u>3. التأكد من أن</u>

 $y_p = x^2 + x - \dots + x \dots (0.5)$ 

هو حل خاص للمعادلة التفاضلية·

$$
y'_{P} = 2x + 1 \dots \dots \dots \dots \dots (0.5)
$$

بالتعويض في المعادلة نجد ان:

$$
y' - \left(\frac{1+x}{1+2x+x^2}\right)y = 1+x \Rightarrow 2x+1 - \left(\frac{1+x}{(x+1)^2}\right)x(x+1) = x+1 \Rightarrow x+1 = x+1....(01)
$$

4. حساب التكامل:

$$
\int \frac{1+x}{1+2x+x^2} dx = \int \frac{1+x}{(x+1)^2} dx = \int \frac{1}{x+1} dx = \ln|x+1| + c \dots \dots (01)
$$

<u>5. الحل العام للمعائلة التفاضلية السابقة:</u>

الحل الخاص معطى في المىوال الثالث اما الحل المتجانس فلدينا

$$
P(x) = -\left(\frac{1+x}{1+2x+x^2}\right) \Rightarrow \int P(x)dx = -\ln|x+1| + c \dots \dots \dots \dots \dots (0.5)
$$

Université Constantine 1 **Année Universitaire:2015/2016** Département Science et techniques ST

- --~- ~------

# CONTROLE DE RATRAPAGE DE MODULE : INFORMATIQUE

1 erre année- ST - Durée : l H 30 mn - Date : Mardi le 14/06/2016

#### Exercice 1 : QUESTIONS DE COURS: (04 PTS)

Répondez par vrai ou Faux aux expressions suivantes: 1) Les matrices sont des tableaux à deux dimensions. (0,5pt) **للمصفوفات هي جداول ذات بعدين** 

2) Une procédure est un sous-programme peut être appelé dans un programme seulement

.الإجراء هو شبه برنامج بمكن مناداته من طرف البرنامج فقط 3) La variable locale s'oppose à la variable

globale qui peut être utilisée dans tout le programme. المنغيرة المحلية تعارض المنغيرة العل*م*ة التي يمكنها أن تستعل في كل البرنامج (0,5ن)

4) Les éléments d'un enregistrement peuvent être aussi des tableaux ou d'enregistrements (0,5pt) علصر المصفوفة بمكنها أن تكون كذلك جداول أو تسجيلات

5) l'organisation séquentielle de fichier désigne l'accès aux données des enregistrements les uns<br>للملف يعني البلوغ التنظيم التسلسلي après les autres

(c:A>,5) "p"lfl "~ tà.l,Jll, ~Jt '. iill ~

6) La taille d'un tableau peut être-illimitée

ابعد جدول يمكن أن يكون غير محد (0,5<del>).</del> 7) Un fichier texte se déclare par des enregistrements de type text (O,Spt).

الملف نص هو ملف يصرح بتسجيلات من توع نص (0,5ن) 8) Les paramètres passés par adresse sont précédés du mot clé Var. (0,5 pt)

الوسائط الممررة بالعوان تكون مسبوفة بكلمة مفتاح VAR

# EXERCICE 2 :( 08 POINTS)

# •:• Parle 1: (Matrice sur 5 points)

Soit A une matrice d'ordre (NxM) de nombres entiers. Ecrire un programme pascal qui permet de: 1) Lire la matrice A (1pt)

- 2) Calculer le nombre pairs nomé Npair des éléments de la matrice A
- 3) Calculer le nombre impairs (nomé Nimp) des éléments de cette matrice.
- 4) Afficher le plus grand de ces deux nombres c'est-àdire l'un le plus grand de deux nombres Npair ou Nimp.

لتكن المصفوفة A المكونة من n\*m عد صحيح. أكتب برنامج بِلغةٍ <u>ياسكال</u> الذي يسمح ب: 1) قراءة المصفوفة.

2) حساب عدد العناصر الزوجية (العسمى Npair ) لطاصر هذه المصف فة

3) حسابٍ عدد العلصر الفردية (المسمى Nimpair ) لعلصر هذه المصقوقة

4) عرض على الشاشة أكبر. هنين الحدين يعني إما Npair أوNimp

# Parie 2 :( tableau avec fonction sur 3 pts)

Ecrire une Fonction qui vérifie si un tableau de nombres réels n contient une valeur X ou non càd cette fonction est booléenne (retourne vraie ou faux)

<u>الترجمة :</u>

أكتب دالة منطقية (من نوع بوليلن) التي نتأكد إذا كان جول مكون من n

عد حقيقي يشمل قيمة x مطاة او لازيعني هده الدالة ترجع ثعم أم لا )

# Exercice 3 : (Fichier et enregistrement sur 08 pts)

Pour la gestion des produits d'un magasin, on vous demande de:

- 1) Ecrire un algorithme qui permet de saisir les fpformations de 150 produits dans un fichier nommé produits.txt ou chaque produit se caractérise par les informations suivantes :
	- $\diamond$  Numéro de produit Nump : entier
	- Nom-produit: NOMP chaine de 30 caractères
	- •:• Prix d'achat PA: réel
	- Prix de vente PV: réel
	- $\triangleleft$  Quantité vendue  $\mathbf{Q}V$  : entier
	- Prix total de vente PTV: réel qui se calcule par :  $PTV = (PV*QV)$
- 2) Ecrire une procédure qui à partir du fichier produis.txt crée un nouveau fichier nommé" Benefice.txt" et qui contient les produits qui ont une quantité vendue supérieure à 100.

من أجل تسيير منتوجات لمحل نطلب منكم:

- 1) كتابة خواريزم الذي يسمح احجز المعلومات ل 150 منتوج داخل ملف بسمي produits.txt أين كل منتوج ينصف بالمعلومات التالية:
	- \* رفَّم المنتوج : Nump (صحيح)
	- ÷ إسم المنتوج NOMP :سلسلة من 30 حرف<br>∻ ثمن الشراء PA: حتيقي<br>∻ أمن البيع PV: حتيقي<br>∻ الكمية المباعة: صحيح
		- -
			-
- \* الثَّمن الكلي للبيعPTV الذي يحسب بالعبارة التالية :  $(PV*OV) = PTV$

2) كتابة إجراء الذي انطلاقًا من الملف المنشأ سابقًا يخلق ملف ج يخلق ملف يسمى ب « Benefice.txt» والذي يشمل المنتوجات ذات كمية مباعة أكبر من 100.

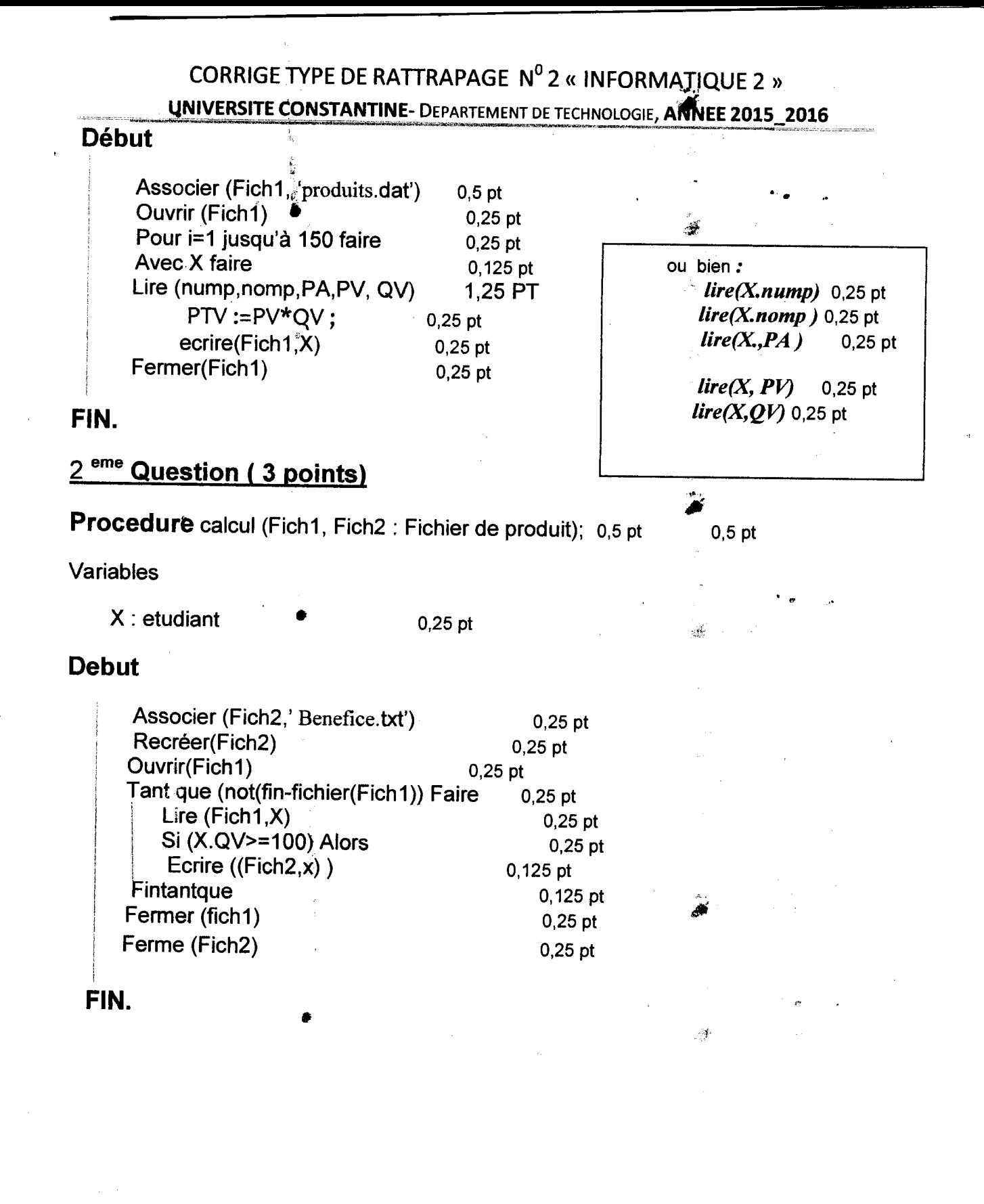

#### CORRIGE TYPE DE RATTRAPAGE Nº2 « INFORMATIQUE 2 » '.

UNIVERSITE CONSTANTINE~ DEPARTEMENT DE TECHNOLOGIE, ANNEE 2015 - 2016

# Exercice 1:/\* Questions de cours sur 5 points\*/

Partie A (3 points): répondez par « vrai » ou « faux »

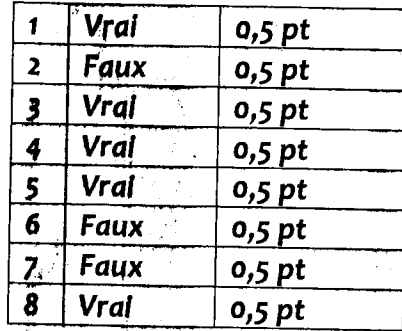

# **Exercice 2:/\*Tableaux et matrices\*/(8points)**

Program matrices; 0,5 PT **Const** n=S;0,125 PT  $M = 6; 0,125$  PT Var i, j, Npair, Nimp: integer;1 PT ' ,, A: array  $[1..N, 1..M]$  of integer;0,25  $PT$ Moy : real;0,25 PT Begin Writeln ('donner les éléments de la matrice') ;0,25 PT For  $i := 1$  to n do0,125 PT For  $j := 1$  to m doo, 125 PT Read(A[i,j]) ;0,25 PT Npair :=O ;0,25 PT Nimp :=0 0,25 PT For i:= 1 to n doo,125 PT BEGIN For J:= 1 to m doo,125 PT If mod( $A[I,j]$ ) = 0 THEN Npair :=  $N$ pair+ 10,25 PT Else Nimp:= Nimp+ 1 ;0,25 PT End;<br>If Npair > NimpTHEN Write{'Le nombre pair ', Npair)0,25 PT Else Write('Le nombre impair est ', Nimp);0,25 PT readln 0,25 PT

•• **CU** -**:::s**   $\bar{\tau}$ **0 E CU "'C N**   $\bullet$ **CU taJ) ru a.**  <u>ন্ত</u> <sup>~</sup>**ru**  ... **CU "'C**   $\mathbf{v}$ **u**  ·-**u**  ... **CU**  )( **CU**  "' **CU**   $\mathbf{r}$ **c 0**<br>-<br>-**:::s**  - <sup>1</sup> **0** I, V)

End.

# CORRIGE TYPE DE RATTRAPAGE Nº2 « INFORMATIQUE 2 »

**UNIVERSITE CONSTANTINE- DEPARTEMENT DE TECHNOLOGIE, ANNEE 2015\_2016** 

# Parie 2: (3 pts)

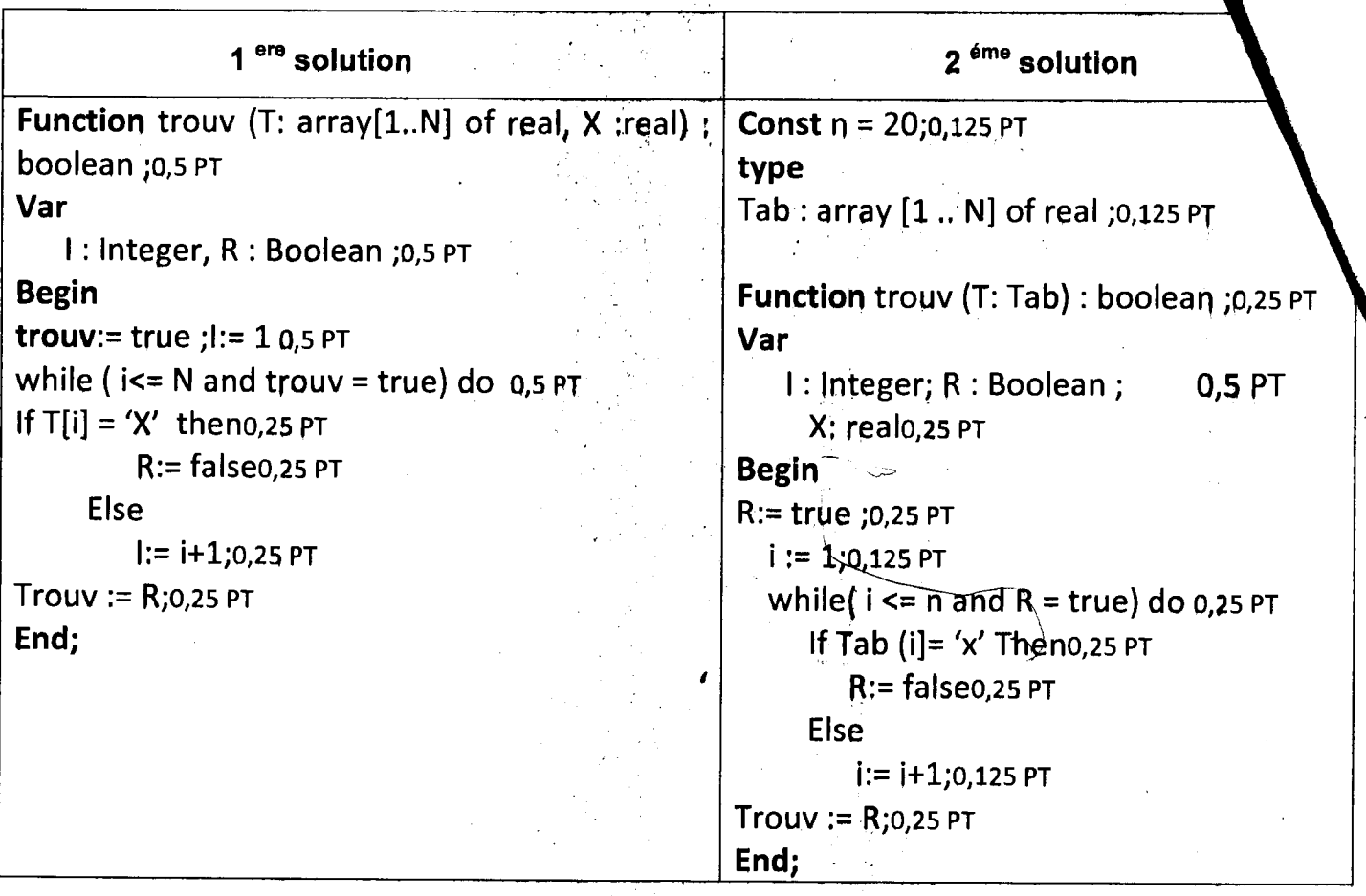

# **Exercice 3:/\*Fichiers et enregistrement\*/ (8points)**

1) 1<sup>ere</sup>Question Algorithme produits 0,5 pt

Type 0,125 pt

Produit = enregistrement  $0.25$  pt Nump :entier 0,25 pt NomP : chaine de caractères [30]0,25 pt PA, PV, PTV : Réel  $0,75$  pt  $QV$ : entier0,25 pt FIN Produit0, 125 pt Variables

Fich1: fichier de produit0,25 pt

X:produit0,125 pt

l:entier0,125 pt

# CORRIGE TYPE DE RATTRAPAGE Nº2 « INFORMATIQUE 2 » UNIVERSITE CONSTANTINE- DEPARTEMENT DE TECHNOLOGIE, ANNEE 2015\_2016

# Début

Associer (Fich1, 'produits.dat')0,5 pt Ouvrir (Fich1) . 0,25 pt Pour i=1 Jusqu'à 150 faire0,25 pt Avec  $X$  faire  $0,125$  pt Lire (nump,nomp,PA,PV, QV) 1,25 PT  $PTV := PV*QV$ ; 0,25 pt ecrire(Fich1,X) 0,25 pt Fermer(Fich1) 0,25 pt

#### Ou bien:

 $line(X_number)$  0,25 pt *lire(X.nomp )*0,25 pt<br>*lire(X.,PA )* 0,25 pt  $line(X, PA)$  $line(X, PV)$  0,25 pt *lire(X,QV)* 0,25 pt

#### FIN.

## 2<sup>eme</sup> Question (3 points)

## Procedurecalcul (Fich1, Fich2 : Fichier de produit);0,5 pt

Variables

 $X:$  etudiant 0,25 pt

## **Debut**

Associer (Fich2,' Beneflce.txt')0,25 pt Recréer(Fich2)0,25 pt Ouvrir(Fich1) 0,25 pt Tant que(not(fin-fichier(Fich1))Faireo,25 pt Lire $(F<sub>i</sub>$ ch 1, X) 0, 25 pt Si  $(X.QV>=100)$  Alors 0,25 pt Ecrire  $((Fich2, x))0, 125$  pt  $Fintantique<sub>0</sub>, 125 pt$ Fermer (fich1) 0,25 pt Ferme (fich2) 0,25 pt

#### FIN.